Prof. dr hab. inż. LESZEK MIESZKALSKI Katedra Organizacji i Inżynierii Produkcji, SGGW w Warszawie

# METODY MODELOWANIA MATEMATYCZNEGO KSZTAŁTU JABŁEK®

Methods of mathematical modeling the shape of apples®

**Słowa kluczowe**: jabłko, kształt, metody, modele matematyczne, modele 3*D*.

*W artykule przedstawiono propozycję sześciu metod matematycznego modelowania kształtu jabłek. Kształt jabłka opisano posługując się: obrotem modyfikowanego równania konchoidy okręgu względem naturalnej osi symetrii jabłka, równaniem torusa, macierzą geometrii, konturami przekrojów poprzecznych, konturami przekrojów poprzecznych i wygładzaniem danych, konturami przekrojów podłużnych i wygładzaniem danych. Do opisu kształtu 3D jabłka w przestrzeni cyfrowej wykorzystano narzędzia grafiki komputerowej. Opisy kształtu konturów przekrojów jabłka (pochodzących z fotografii lub mechanicznego cięcia) zapisano za pomocą krzywych Béziera. Do modelowania wybrano jabłko odmiany Jonagored. Przedstawione metody mogą być stosowane do matematycznego modelowania kształtu jabłek.*

#### **WSTEP**

Jabłka pod względem kształtu są zróżnicowane. Kształt jabłek należy do podstawowych cech identyfikujących te obiekty spośród różnorodnego zbioru ich odmian. Oszacowanie kształtu owocu jest potrzebne do określenia krzywej jego wzrostu, przewidywania wydajności, do budowania modelu złoża, do tworzenia siatki, symulacji procesów (przechowywania, separacji, transportu itp.), a także w badaniach fizjologicznych. Kształt jest jedną z cech uwzględnianych podczas projektowania maszyn i urządzeń do ich transportu, sortowania, pakowania i przetwarzania itp. Dokładne oszacowanie wydajności może skutecznie pomóc rolnikom w celu poprawy jakości owoców przez racjonalne projektowanie technologii prac w sadzie. Na podstawie matematycznego opisu parametrów geometrycznych dokonuje się wizualizacji kształtu jabłek i ich części morfologicznych. Model 3*D* kształtu jabłka i jego struktury wewnętrznej może być wykorzystywany do obliczania powierzchni zewnętrznej, objętości jabłka i jego części morfologicznych (np. komory nasiennej i gniazda nasiennego), promieni krzywizn oraz do obliczeń wytrzymałościowych, a także obliczeń cieplnych metodą elementów skończonych. Zagadnienia te są istotne podczas zarządzania produkcją precyzyjną. Xiao oraz Wang potwierdzają ważność monitorowania krzywej wzrostu ilościowego i oszacowania wydajności owoców w sadzie jabłoniowym [27, 28]. Xiao z zespołem zastosowali system wizyjny do dokładnej identyfi-

**Key words**: apple, design, methods, mathematical models, 3D models.

*The article presents proposes six methods of mathematical modeling of the shape of apples. Apple shape is described using: rotating modified equation conchoid circle relative to the natural axis of symmetry of apples, the equation of the torus, geometry matrix, outlines of cross-sections, cross sections and contours smoothing data, outlines longitudinal sections and smoothing the data. To describe apples 3D shape in the space digital uses in computer graphics tools. Describe the shape of the contour sections apples (from a photograph or a mechanical cutting) were made using Bezier curves. Was selected modeling apple varieties Jonagored. The method can be used for mathematical modeling of the shape of the apples.*

kacji jabłka na drzewie [28]. Opracowany system wizyjny rejestruje zmiany oświetlenia, zmiany kolorów owoców, cienie pochodzące od gałęzi i liści. Został opracowany algorytm wykrywania i liczenia jabłek na drzewie w oparciu o ich kolor i kształt. Bozokalfa i Kilic opracowali sposób określania wielkości owoców polegający na analitycznym opisie objętości owocu bez potrzeby jego niszczenia [4]. Zmienną zależną w modelu była objętość owocu, natomiast długość, średnica i masa były zmiennymi niezależnymi. Wyznaczenie objętości owocu metodami wypornościowymi jest czasochłonne i niepraktyczne w warunkach polowych. Danckaers z zespołem [5] przedstawili sposób budowy modelu 3*D* kształtu jabłek na podstawie statystycznych danych wymiarowych pochodzących ze skanowania 3*D*. Model ten dostosowuje parametry kształtu do zmienności w obrębie populacji jabłek i tworzy, nowe, powierzchnie. W wyniku parametryzacji powierzchni, jabłko jest opisane za pomocą zestawu funkcji bazowych, które mają zastosowanie przy montażu całej powierzchni. Istnieje potrzeba, aby poprawnie klasyfikować owoce według ich cech zewnętrznych, takich jak kolor, wielkość, kształt, uszkodzenia mechaniczne, zmiany chorobowe. Systemy wizyjne oraz system pomiaru masy stanowią pomoc, aby wykonać te czynności automatycznie, przy użyciu sztucznych sieci neuronowych.

Mimo, że istnieje wiele opracowań, opartych na analizie zewnętrznych cech owoców, takich jak wielkość [6, 10, 18, 22, 25, 26], kształt, kolor [1, 21], tekstura [8], uszkodzenia

**Adres do korespondencji – Corresponding author:** Leszek Mieszkalski, Szkoła Główna Gospodarstwa Wiejskiego w Warszawie, Wydział Inżynierii Produkcji, Katedra Organizacji i Inżynierii Produkcji, ul. Nowoursynowska 164, 02-787 Warszawa, e-mail: mieszko@poczta.fm

25

[9, 16, 17], w dalszym ciągu jest zapotrzebowanie na prace oparte na modelowaniu 3*D* i analizie obrazu. Obecnie wiele owoców, a szczególnie jabłek zbieranych jest ręcznie. Często sortowanie wymaga pracy ręcznej, która jest wspomagana systemami automatycznymi lub półautomatycznymi. Bhatt i współautorzy [3] opisują nowy system oparty na ocenie jakości jabłek w czasie rzeczywistym, uwzględniając wielkość, kolor, symetrię, masę i wady zewnętrzne. System ten jest opracowany z wykorzystaniem sieci neuronowych. Poznanie zmienności cech geometrycznych owoców jest użyteczne pod wieloma względami, na przykład wykrywania obiektów, analizy ich kształtu [12, 20]. Statystyczny model kształtu jest przydatny do przewidywania wielkości jabłek [29] oraz szukania korelacji między ich wzrostem a cechami geometrycznymi [23]. Realistyczne modele kształtu gruszki odmiany Konferencja zostały wykorzystane do opracowania nie niszczących metod pomiaru twardości [13]. Do tworzenia modeli kształtu owoców [2] mogą być stosowane skanery 3*D*. Projektanci magazynów i chłodni wykorzystują modele kształtu jabłek i gruszek do oceny wpływu obciążeń mechanicznych na wysokość złoża oraz wpływu charakterystyki przepływu powietrza na jędrność owoców mającą wpływ na sposób ich chłodzenia [10].

Techniki opisu kształtu są realizowane głównie na podstawie modeli konturów 2*D* lub uproszczonych modeli 3*D* np.: kuli, elipsoidy [11] co prowadzi do utraty danych o kształcie. Model kształtu opracowany analitycznie lub przy pomocy skanerów 3*D* zawiera znacznie więcej informacji, co może prowadzić do lepszych i bardziej precyzyjnych decyzji projektowych. Keshavarzpour i Rashidi [14] zaproponowali liniowe modele regresji do przewidywania masy jabłek na podstawie ich długości, geometrycznej średniej średnicy oraz szacunkowej objętości obliczonej ze spłaszczonej elipsoidy. Liu i współautorzy [15] opracowali metodę utrwalenia zjawiska deformacji kształtu w czasie procesu wzrostu liści i owoców przez nałożenie hydrożelu na ich powierzchnię. Kluczową ideą jest uchwycenie procesu deformacji powstałej podczas procesu suszenia. Peng z zespołem [19] stwierdzili, że wytrzymałość jest ważnym parametrem w określaniu klasy dojrzałości i jakości owocu jabłka. Opracowali oni system obrazowania wyposażony w regulator rozpraszania i natężenia światła podczas pomiaru. Możliwości, do modelowania rozwoju i wzrostu jabłek, wykorzystania *RGB* w przetwarzaniu i analizie obrazu badali Stajnko i Èmelik [24]. Elfiky z zespołem [7] zaproponowali system do automatycznego cięcia gałęzi drzew w sadzie na podstawie modeli 3*D* drzew.

**Celem artykułu jest prezentacja sześciu metod matematycznego modelowania kształtu jabłek.**

#### MATERIAŁ DO MODELOWANIA

Materiałem do modelowania jest jabłko odmiany Jonagored. Jabłko pochodziło ze zbiorów w roku 2015 z okolic Grójca. Wyboru jabłka dokonano na podstawie następujących kryteriów: kształt i wielkość charakterystyczna dla odmiany Jonagored, brak uszkodzeń mechanicznych, brak uszkodzeń chorobowych, brak śladów żerowania szkodników. Wyboru dokonano ze zbioru jabłek zakupionych w hurtowni Bronisze. Jabłka przechowywano w pomieszczeniu, w którym temperatura wynosiła 19°C, a wilgotność powietrza 60%. Podstawowe wymiary jabłka (długość, szerokość,

grubość oraz wymiary  $h_1$  i  $h_2$ ) zmierzono suwmiarką z dokładnością do 0,1 mm. Kształt jabłka opisano posługując się: obrotem modyfikowanego równania konchoidy okręgu względem naturalnej osi symetrii jabłka, równaniem torusa, macierzą geometrii, konturami przekrojów poprzecznych, konturami przekrojów poprzecznych i wygładzaniem danych, konturami przekrojów podłużnych i wygładzaniem danych. Do opisu kształtu 3*D* jabłka w przestrzeni cyfrowej wykorzystano narzędzia grafiki komputerowej. Opis kształtu konturów przekrojów jabłka (pochodzących z fotografii lub mechanicznego cięcia) zapisano za pomocą wielomianu trzeciego stopnia opracowanego przez P. Béziera.

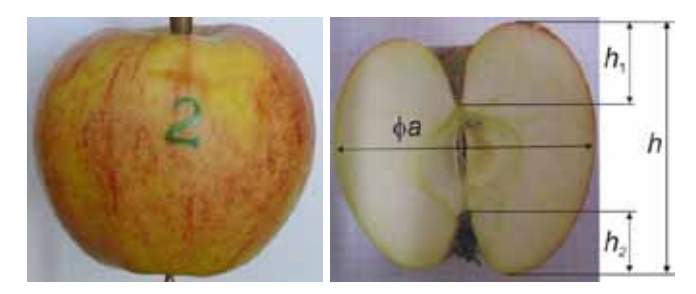

**Rys. 1. Wybrane do modelowania jabłko odmiany Jonagored.** 

**Fig. 1. Selected modeling apple varieties Jonagored.**

**Źródło**: Opracowanie własne

**Source**: Own study

Pochodzące z pomiarów podstawowe wymiary jabłka wybranego do modelowania są następujące: długość *h* = 83,2 mm, szerokość *ax* = 88,4 mm, grubość *by* = 87,6 mm.

Metoda opisu kształtu polegająca na przekrojach poprzecznych jabłka wymagała pocięcia jabłka na poprzeczne plastry i naniesienia punktów na konturach przekrojów (rys. 2).

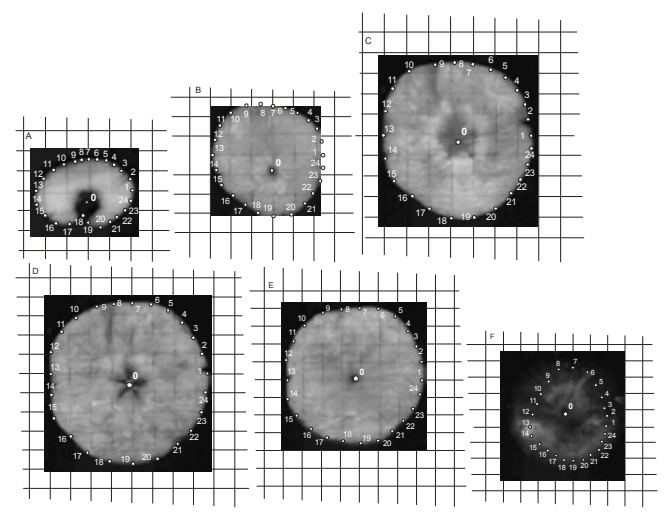

**Rys. 2. Przekroje poprzeczne jabłka.**

**Fig. 2. The cross-sections apple. Źródło**: Opracowanie własne **Source**: Own study

## METODA I – NA PODSTAWIE OBROTU MODYFIKOWANEGO RÓWNANIA KONCHIDY OKRĘGU

W metodzie I wykorzystano parametryczne równania konchoidy okręgu, wprowadzając  $a = 2$ *; b = 1,5; c = 1; d =* 3. Od tych wartości zależy kształt krzywej opisującej kontur przekroju wzdłużnego jabłka. Macierzowe równania współrzędnych *X*1, *Y*1 punktów konturu jabłka:

$$
X1_{i,j} = a \cdot \cos\left(\varphi_i\right)^2 + b \cdot \cos\left(\varphi_i\right) \tag{1}
$$

$$
Y1_{i,j} = c \cdot \cos(\varphi_i) \cdot \sin(\varphi_i) + d \cdot \sin(\varphi_i)
$$
 (2)

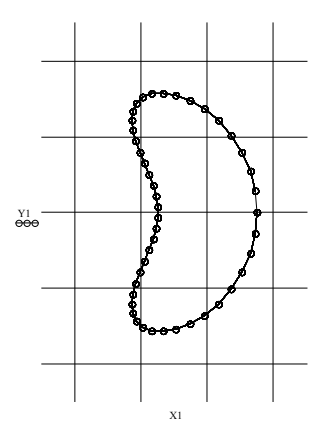

## **Rys. 3. Kontur przekroju wzdłużnego jabłka.**

**Fig. 3. The contour of the longitudinal section of apple.**

**Źródło:** Opracowanie własne

**Source:** Own study

Uzyskaną krzywą konturu jabłka obrócono względem osi stycznej do dwóch punktów krzywej (oś 0*Y*):

$$
Xaa_{i,j} = (X1_{i,j} + e) \cdot \sin(s_j)
$$
 (3)

$$
Yaa_{i,j} = (X1_{i,j} + e) \cdot \cos(s_j)
$$
 (4)

$$
Zaa_{i,j} = (h \cdot X1)_{i,j}
$$
 (5)

Powstała w wyniku obrotu bryła wymaga skalowania:

$$
Xk_{i, j} = \frac{Bx}{\max(Xaa) - \min(Xaa)} \cdot Xaa_{i, j} \tag{6}
$$

$$
Yk_{i, j} = \frac{By}{\max(Yaa) - \min(Yaa)} \cdot Yaa_{i, j} \tag{7}
$$

$$
Zk_{i, j} = \frac{L}{\max(Zaa) - \min(Zaa)} \cdot Zaa_{i, j} \tag{8}
$$

Na rysunku 4 zamieszczono model 3*D* bryły jabłka i jego rzut na płaszczyznę *XY* wykonany metodą I.

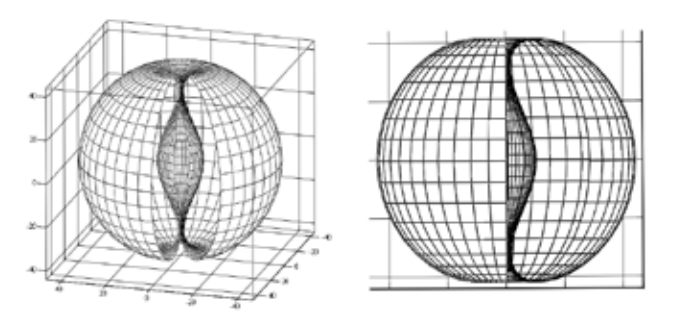

**Rys. 4. Model 3***D* **bryły jabłka i jego rzut na płaszczyznę**  *XY* **(metoda I).**

**Fig. 4. Model 3***D* **apple solids and its projection on the**  *XY* **plane (method I).**

**Źródło**: Opracowanie własne

**Source**: Own study

W modelu tym są widoczne zagłębienia szypułkowe i kielicha oraz miejsce na gniazdo i komorę nasienną.

 $\overline{a}$ 

Dane potrzebne do modelu zapisano w postaci macierzy:

 $\sim$   $-$ 

$$
\begin{bmatrix} N & a \\ n & b \\ i & c \\ j & d \\ \varphi_i & e \\ s_j & h \end{bmatrix} = \begin{bmatrix} 45 & 2 \\ 2 & 1.5 \\ 0...N & 1 \\ 0...N-5 & 3 \\ \frac{\pi \cdot 2}{N} & 0.4 \\ \frac{2 \cdot \pi \cdot j}{N} & 0.8 \end{bmatrix}
$$
(9)

 $\sim$   $\sim$ 

## METODA II – NA PODSTAWIE RÓWNANIA TORUSA

W metodzie II wykorzystano parametryczne równanie torusa, wprowadzając  $R = r = 1$ . Torus o promieniach równych jeden opisuje uproszczony kształt jabłka. Macierzowe równania współrzędnych *Xat, Yat* punktów powierzchni jabłka określone na podstawie parametrycznego równania torusa:

$$
Xat_{i,j} = \begin{bmatrix} R + r \cdot \cos(\varphi_i) & \cdot \end{bmatrix} \cdot \cos(\varphi_j) \quad (10)
$$

$$
Yat_{i,j} = \begin{bmatrix} R + r \cdot \cos(\varphi_i) & \cdot \end{bmatrix} \cdot \sin(\varphi_j) \qquad (11)
$$

$$
Zat_{i,j} = r \cdot \sin(\varphi_i) \tag{12}
$$

Na rysunku 5 zamieszczono torus o promieniach równych jeden. W przekroju wzdłużnym torusa o równych promieniach koła jego przekrojów są styczne. Torus po wyskalowaniu może aproksymować powierzchnię jabłka uwzględniającą zagłębienie szypułkowe i zagłębienie kielichowe. Nie jest opisane miejsce gdzie występuje gniazdo i komora nasienna.

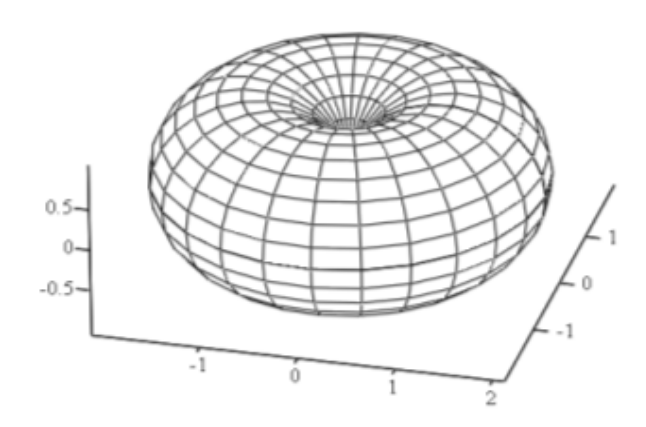

**Rys. 5.** Torus o promieniach  $R = r = 1$ . Fig. 5. Torus of radius  $R = r = 1$ . **Źródło**: Opracowanie własne **Source**: Own study

Jednostkowy torus podlega algorytmowi skalowania według wymiarów podstawowych jabłka (*L -* długość*, Bx -* szerokość*, By -* grubość):

$$
Xt_{i, j} = \frac{Bx}{\max(Xat) - \min(Xat)} \cdot Xat_{i, j} \tag{13}
$$

$$
Yt_{i, j} = \frac{By}{\max(Yat) - \min(Yat)} \cdot Yat_{i, j}
$$
 (14)

$$
Zt_{i, j} = \frac{L}{\max(Zat) - \min(Zat)} \cdot Zat_{i, j} \qquad (15)
$$

Opisany torusem i po wyskalowaniu model 3*D* bryły jabłka i jego rzut na płaszczyznę *XY* przedstawiono na rysunku 6.

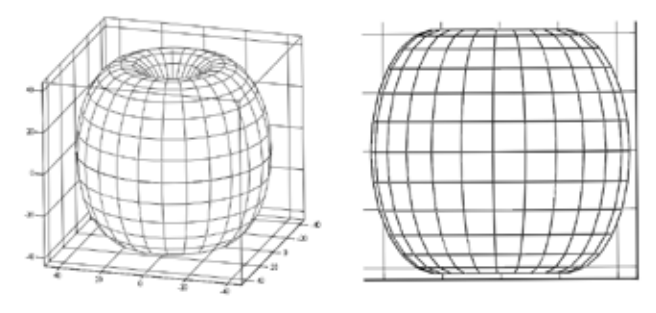

- **Rys. 6. Opisany torusem i po wyskalowaniu model 3***D* **jabłka i jego rzut na płaszczyznę** *XY* **(metoda II).**
- **Fig. 6. Described torus and after scaling 3D model of apple and its projection on the XY plane (method II).**
- **Źródło**: Opracowanie własne

**Source**: Own study

Torusem można, w sposób uproszczony, opisywać jabłka o regularnym kształcie.

### METODA III – NA PODSTAWIE MACIERZY GEOMETRII

Macierzowe równania współrzędnych *Xag, Yag* punktów powierzchni jabłka określone na podstawie macierzy geometrii, dla *N*= 9 są następujące:

$$
Xag = (rg)^{T} \cdot \cos(\varphi) \tag{16}
$$

$$
Yag = (rg)^{T} \cdot \sin(\varphi) \tag{17}
$$

$$
Zag = 1.3 \cdot (cg)^{T} \tag{18}
$$

Dane do równań 16, 17, 18 wyrażono za pomocą wektora 19 opisującego położenia punktów leżących na obwodzie przekrojów poprzecznych, których wysokości zostały zapisane w macierzy 20.

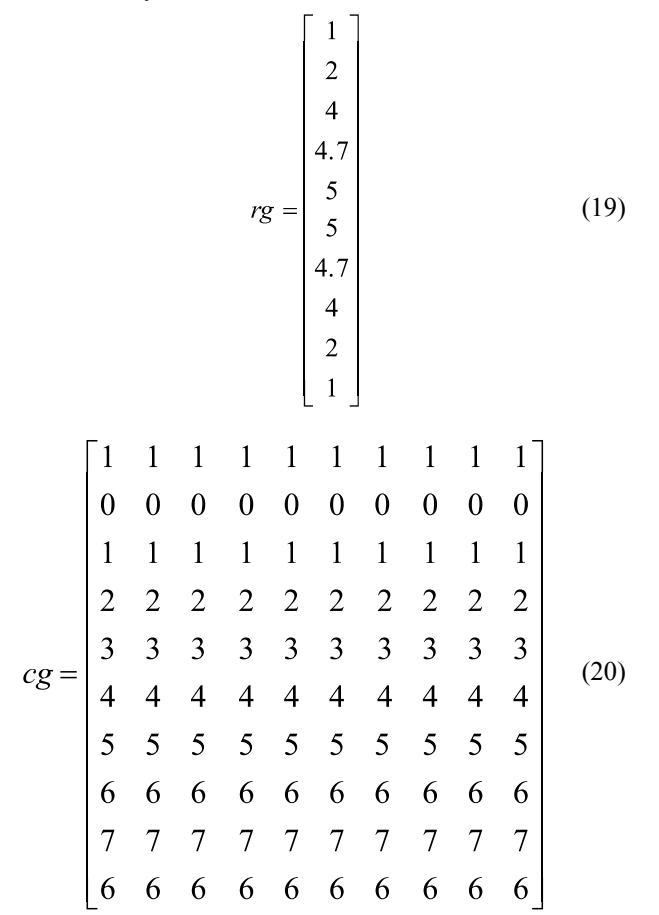

Opisany macierzami geometrii model 3*D* jabłka i jego rzut na płaszczyznę *XY* przedstawiono na rysunku 7.

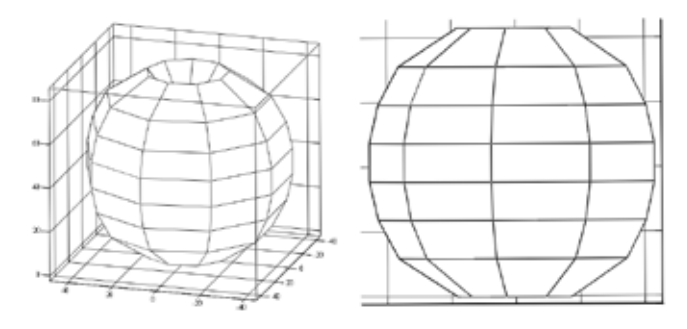

- **Rys. 7. Opisany macierzami geometrii model 3***D* **jabłka i jego rzut na płaszczyznę** *XY* **(metoda III).**
- **Fig. 7. Described matrix of geometry and after scaling 3***D* **model of apple and its projection on the** *XY* **plane (method III).**

**Źródło**: Opracowanie własne

**Source**: Own study

27

Uzyskany model 3*D* poddano skalowaniu:

$$
Xg = \frac{Bx}{\max(Xag) - \min(Xag)} \cdot Xag \tag{21}
$$

$$
Yg = \frac{By}{\max(Yag) - \min(Yag)} \cdot Yag \tag{22}
$$

$$
Zg = \frac{L}{\max(Zag) - \min(Zag)} \cdot Zag \tag{23}
$$

## METODA IV – NA PODSTAWIE KONTURÓW PRZEKROJÓW POPRZECZNYCH

Utworzone na podstawie współrzędnych punktów leżących na obwodach przekrojów poprzecznych jabłka macierze *X, Y, Z* zostały zamieszczone niżej:

(24) (25) (26)

Macierze *X, Y, Z* są skalowane, a wyniki zapisuje się w macierzach *Xp, Yp, Zp*:

$$
Xp = \frac{Bx}{\max(X) - \min(X)} \cdot X \tag{27}
$$

$$
Yp = \frac{By}{\max(Y) - \min(Y)} \cdot Y \tag{28}
$$

$$
Zp = \frac{L}{\max(Z) - \min(Z)} \cdot Z \tag{29}
$$

Utworzony, na podstawie współrzędnych punktów leżących na obwodach przekrojów poprzecznych, wyskalowany model 3*D* jabłka i jego wykres konturowy oraz rzut na płaszczyznę *XY* zamieszczono na rysunku 8.

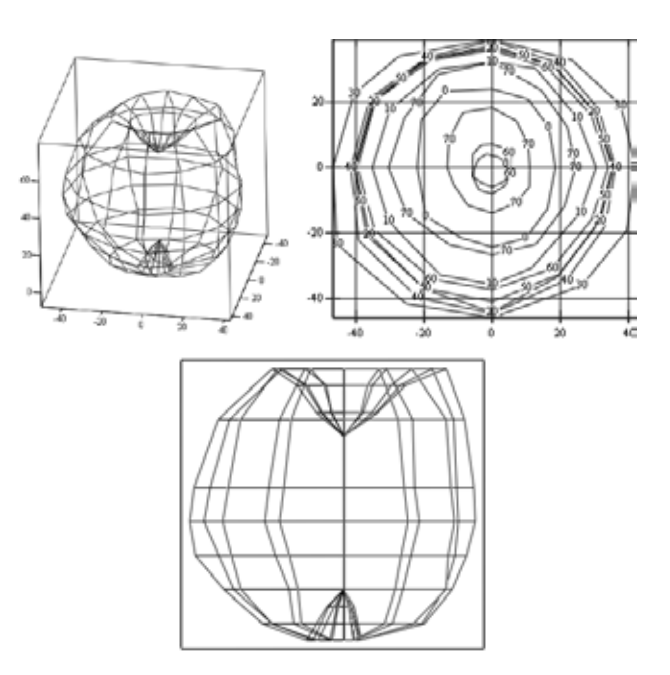

- **Rys. 8. Wyskalowany model 3***D* **jabłka jego wykres konturowy oraz rzut na płaszczyznę** *XY* **utworzony na podstawie współrzędnych punktów leżących na obwodach przekrojów poprzecznych (metoda IV).**
- **Fig. 8. After scaling 3D model of apple of and his graph of contour the and throw on the XY plane created on the basis of the coordinates of points lying on the circumference of the cross-sections (method IV).**

**Źródło**: Opracowanie własne

**Source**: Own study

Bokami siatki powierzchni jabłka są odcinki linii prostych. Tworzą one ostre krawędzie.

## METODA V – NA PODSTAWIE KONTU-RÓW PRZEKROJÓW POPRZECZNYCH I WYGŁADZANIU DANYCH

Wygładzeniu poddane zostały wartości współrzędnych punktów *X, Y, Z* leżących na obwodach przekrojów poprzecznych jabłka. Do wygładzenia danych zastosowano następujące procedury:

$$
X1 = \text{supsmooth}[xx, (X^T)^{} ] \tag{30}
$$

$$
Y1 = \text{supsmooth}[xx, (Y^T)^{}]
$$
 (31)

Gdzie: *xx* – wektor kolejnych numerów położenia przekrojów poprzecznych,

> $[1, 2, ..., 12]^T$ , *n* – numer wiersza macierzy od 1 do 12. Macierz współrzędnej *Z* jest bez zmian.

Na rysunku 9 zamieszczono model 3*D* jabłka utworzony na podstawie wygładzonych danych konturów poprzecznych oraz rzut tego modelu na płaszczyznę *XY*.

#### *INŻYNIERIA ŻYWNOŚCI*

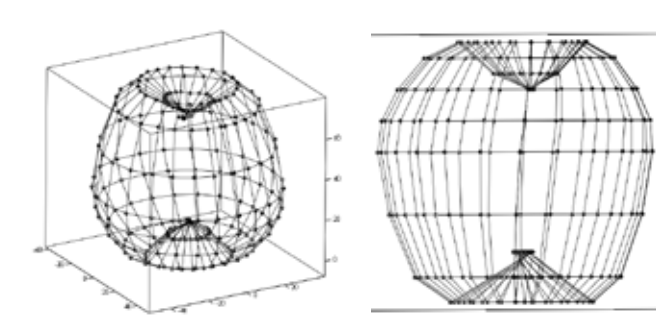

- **Rys. 9. Model 3***D* **jabłka utworzony na podstawie wygładzonych danych konturów poprzecznych oraz rzut tego modelu na płaszczyznę** *XY.*
- **Fig. 9. 3***D* **model apple created based on the data smoothed contours of the and throw this model on the** *XY* **plane.**

**Źródło**: Opracowanie własne

**Source**: Own study

## METODA VI – NA PODSTAWIE KONTURÓW PRZEKROJÓW PODŁUŻNYCH I WYGŁADZANIU DANYCH

Obrysów 11 konturów podłużnych jabłka dokonano za pomocą krzywych Béziera, które zapisano w postaci macierzowej *X*1, *Y*1, *Z*1. Macierze *X*1, *Y*1, *Z*1 mają po 11 kolumn i 44 wiersze. Z macierzy tych wydzielono kwadratowe macierze *Xx*1, *Xx*2, …, *Xx*4; *Yy*1, *Yy*2, …, *Yy*4; *Zz*1, *Zz*2, …, *Zz*4. Wydzielone macierze poddano procedurze interpolacyjnej. Kolejne numery konturów modelowanego jabłka zapisano w macierzy *Mxy*, która ma dwie kolumny i 11 wierszy. Przedział interpolacji opisano dwoma wektorami: *xx<sup>k</sup>* = [0, 0.313, ...,  $10$ <sup>T</sup>,  $yy$ <sup>*m*</sup> = [0, 0.313, ..., 10]<sup>T</sup>. Przykładowe procedury interpolacji krzywymi sklejanymi dla jednej macierzy kwadratowej (*Xx*1) zamieszczono niżej:

$$
Wx1 = \text{lspline}(Mxy, Xx1) \tag{32}
$$

$$
fx(x, y) = \text{interp}\left[ Wx1, Mxy, Xx1, \begin{bmatrix} x \\ y \end{bmatrix} \right] \tag{33}
$$

$$
F1x_{k,m} = fx(xx_kyy_m)
$$
 (34)

Na rysunku 10 zamieszczono model 3*D* jabłka utworzony na podstawie wygładzonych danych konturów podłużnych oraz rzut tego modelu na płaszczyznę *XY*.

#### **WERYFIKACJA**

Weryfikacji dokonano na podstawie porównania wyskalowanych fotografii jabłka z rzutami *XY* jego sześciu modeli 3*D* (rys. 11).

Z porównania wynika, że w metodach I, II, III, IV, V obserwuje się lokalne niedokładności odwzorowania. Dobrą dokładność odwzorowania zapewnia metoda VI.

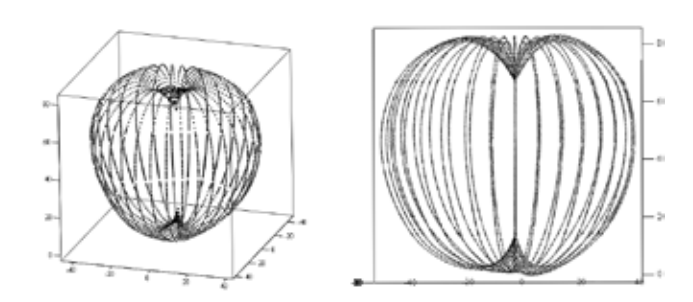

- **Rys. 10. Model 3***D* **jabłka utworzony na podstawie wygładzonych danych konturów podłużnych oraz rzut tego modelu na płaszczyznę** *XY.*
- **Fig. 10. Model 3D apple created based on the data smoothed contours longitudinal of the and throw this model on the XY plane.**

**Źródło**: Opracowanie własne **Source**: Own study

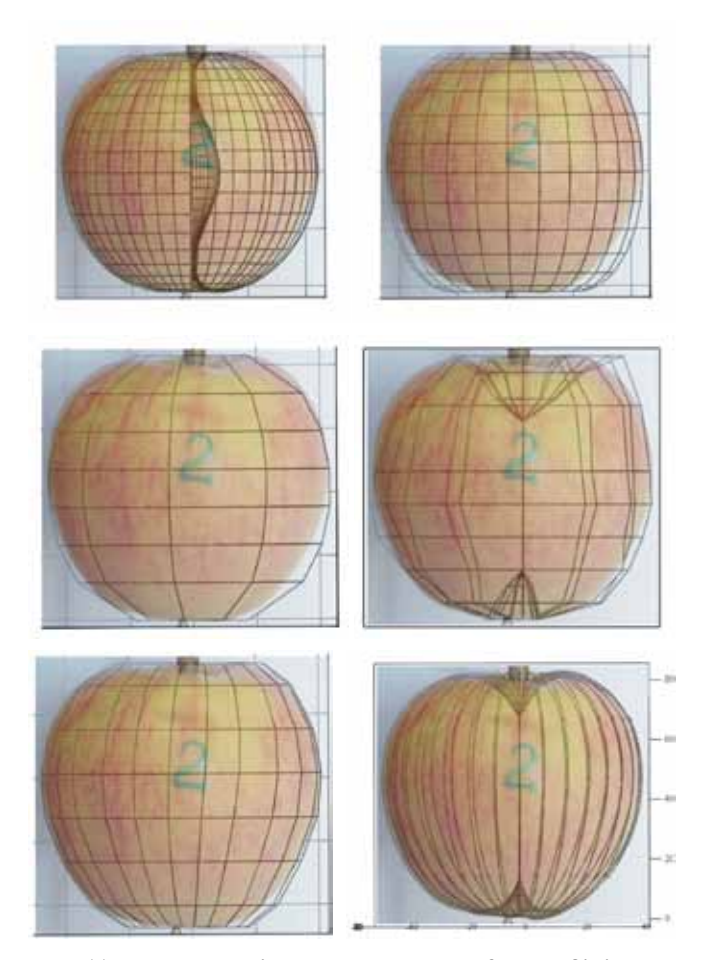

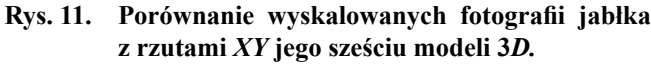

**Fig. 11. Comparison of the scaled photograph apple from his six throws on** *XY* **models 3***D.*

**Źródło**: Opracowanie własne **Source**: Own study

#### PODSUMOWANIE

Metody I, II, III, V można stosować tam, gdzie nie jest wymagana duża dokładność odwzorowania. Nie zalecane jest stosowanie metody IV, ponieważ wymaga ona zniszczenia jabłka. Największą dokładność odwzorowania zapewnia metoda VI.

#### LITERATURA

- [1] **ALCHANATIS V., K. PELEG, M. ZIV. 1993.** "Classification of tissue culture segments by colour machine vision". JAER, vol. 55: 299-311.
- [2] **ANDERS A., P. MARKOWSKI, Z. KALINIE-**WICZ. 2014. "Badanie właściwości geometrycznych i fizycznych owoców wybranych odmian gruszy na podstawie modeli numerycznych uzyskanych za pomocą skanera 3D". Zeszyty Problemowe Postępów Nauk Rolniczych 577: 3-12.
- [3] **BHATT A. K., K. S. VAISLA. 2014.** "Assessment of Apple Quality based on Scaled Conjugate Gradient Technique, Using Artificial Neural Network Model". International Journal of Digital Contents and Applications, Vol.1, No.1: 1-8.
- [4] **BOZOKALFA M. K., M. KILIC. 2010.** "Mathematical modeling in the estimation of pepper (Capsicum annuum L.) fruit volume". Chilean Journal of Agricultural Research 70(4): 626-632.
- [5] **DANCKAERS F., T. HUYSMANSA, MATTIAS Van DAELB, P. VERBOVENB, B. NICOLAIB, J. SIJBERSA. 2015.** "Building a statistical shape model of the apple from corresponded surfaces". Chemical Engineering Transactions, Vol. 44, Online at www. aidic.it/cet.
- [6] **DICKSON M. A., W. C. BAUSCH W., M. S. HOW-ARTH. 1994.** "Classification of a broadleaf weed, a grassy weed, and corn using image processing techniques". SPIE vol. 2345: 297-305.
- [7] **ELFIKY N. M., S. A. AKBAR, J. SUN, J. PARK, A. KAK. 2015.** Automation of Dormant Pruning in Specialty Crop Production: An Adaptive Framework for Automatic Reconstruction and Modeling of Apple Trees. CVF: 65-73.
- [8] **GHULAM M. 2015.** "Date Fruites Classification Using Texture Descriptors and Shape-Size Features". Engineering Applications of Artificial Intelligence: 361-367.
- [9] **GUYER D.E., G. E. MILES, L. D. GAULTNEY, M. M. SCHEREIBER. 1993.** "Application of machine vision to shape analysis in leaf and plant identification". TASAE, vol. 36, no. 1: 163-171.
- [10] **GROWE T. G., M. J. DELWICHE. 1996.** A system for fruit defect detection in real-time". AGENG, 96F-023.
- [11] **HO Q. et al. 2011.** "A Three-Dimensional Multiscale Model for Gas Exchange in Fruit". Plant Physiology: 1158-1168.
- [12] **IQBAL S., A. GOPAL, A. SARMA. 2011.** Volume Estimation of Apple Fruits Using Image Processing. s.l., s.n.
- [13] **JANCSOK, P., L. CLIJMANS, B. NICOLAÏ, J. DE BAERDEMAEKER. 2001.** "Investigation of the Effect of Shape on the Acoustic Responce of Conference Pears by Finite Element Modelling". Postharvest Biology and Technology: 1-12.
- [14] **KESHAVARZPOUR F., M. RASHIDI. 2011.** "Prediction of Apple Mass Based on Some Geometrical Properties Using Linear Regression Models". Academic Journal of Plant Sciences 4 (4): 118-123.
- [15] **LIU Z., S. SWADDIWUDHIPONGC, W. HONGD. 2013.** "Pattern formation in plants via instability theory of hydrogels". This journal is ª The Royal Society of Chemistry, Soft Matter, 9: 577–587. DOI: 10.1039/ c2sm26642c
- [16] **MILLER B. K., M. J. DELWICHE. 1991.** "Peach defect detection with machine vision". TASAE, vol. 34, no. 6, (1991): 2588-2597.
- [17] **MOLTÓ E., N. ALEIXOS, L. A. RUIZ, J. VÁZQUEZ, F. JUSTE. 1996.** "An artificial vision system for fruit quality assessment". AGENG 96, Madrid, no. 96F-078.
- [18] **OKAMURA N. K., M. J. DELWICHE, J. F. THOMPSON. 1991.** "Raising grading by machine vision". ASAE: 91-7011.
- [19] **PENG Y., R. LU. 2006.** "Improving apple fruit firmness predictions by effective correction of multispectral scattering images". Postharvest Biology and Technology 41: 266-274.
- [20] **RAKUN, J. et al. 2012.** "Detecting Natural Objects by Means of 2D and 3D Shape Analysis". Optija, Croatia, s.n.: 345-354.
- [21] **RUIZ L. A., E. MOLTÓ, F. JUSTE, N. ALEIXOS. 1995.** "Aplicación de métodos ópticos para la inspección automática de productos hortofrutícolas". VI Congreso de la Sociedad Española de Ciencias Hortícolas, Barcelona.
- [22] **SARKAR N., R. R. WOLFE. 1985.** "Feature extraction techniques for sorting tomatoes by computer vision". TASAE, vol. 28, no. 3: 970-974.
- [23] **STAJNKO D. et al., 2013.** "Modeling of 'Gala' Apple Fruits Diameter for Improving the Accuracy of Early Yield Prediction". Scienta Horticulturae: 306-312.
- [24] **STAJNKO D., Z. ÈMELIK. 2005.** "Modelling of Apple Fruit Growth by Application of Image Analysis". Agriculturae Conspectus Scientificus, Vol. 70, No. 2: 59-64.
- [25] **TAO Y., C. T. MORROW, P. H. HEINEMANN, J. H. SOMMER. 1990.** "Automated machine vision inspection of potatoes". ASAE: 90-3531.
- [26] **VARGHESE Z., C. T. MORROW, P. H. HEINE-MANN, J. H. SOMMER, Y. TAO, R. M. CRASS-WELLER. 1991.** "Automated inspection of golden delicious apples using color computer vision". ASAE: 91-92.
- [27] **WANG Q., S. NUSKE, M. BERGERMAN, S. SINGH. 2012.** "Automated crop yield estimation for apple orchards". In: Proceedings of the 13th International Symposium on Experimental Robotics, Quebec, QC, Canada: 745-758.
- [28] **XIAO C. Y., L. H. ZHENG, M. Z. LI, Y. CHEN, C. Y. MAI. 2015.** "Apple detection from apple tree image based on BP neural network and Hough transform". Int J Agric & Biol Eng. 8(6): 46-53.
- [29] **ZADRAVEC P. et al., 2013.** "Fruit Size Prediction of Four Apple Cultivars: Accuracy and Timing". Scientia Horticulturae: 177-181.